# DynamicVectors

IEC 61131 Library for ACSELERATOR RTAC® Projects

SEL Automation Controllers

# **Table of Contents**

#### Section 1: DynamicVectors

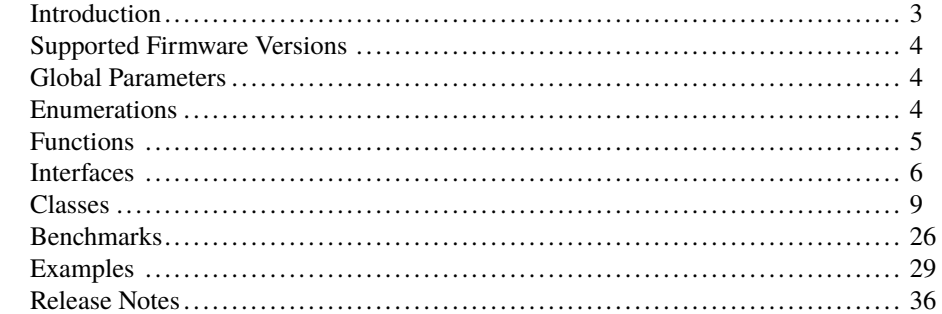

## <span id="page-2-0"></span>RTAC LIBRARY

# DynamicVectors

# <span id="page-2-1"></span>Introduction

This library provides a vector data type for storing objects of various types, including arbitrary user-created objects. In general, a vector is an array of elements that is dynamically sized. As such, a vector allows elements to be added or removed and can contain an arbitrary number of elements. A vector also allows random access to its elements.

In addition to the vector classes, this library provides two factory functions for creating vectors: fun\_NewBaseVector() and fun\_NewTypeVector(). Calling a factory function creates a new object and returns a pointer to that object. For example, every call to fun\_- NewBaseVector() returns a pointer to a newly created class\_BaseVector object.

See the ACSELERATOR RTAC Library Extensions Instruction Manual (LibraryExtensionsIM) for an explanation of the concepts used by the object-oriented extensions to the IEC 61131-3 standard.

## Special Considerations

- ➤ Copying classes from this library causes unwanted behavior. This means the following:
	- 1. The assignment operator ":=" must not be used on any class from this library; consider assigning pointers to the objects instead.

```
// This is bad and in most cases will provide a compiler error
    such as:
// "C0328: Assignment not allowed for type class_VectorObject"
myVectorObject := otherVectorObject;
// This is fine
someVariable := myVectorObject.value;
// As is this
pt_myVectorObject := ADR(myVectorObject);
```
2. Classes from this library must never be VAR\_INPUT or VAR\_OUTPUT members in function blocks, functions, or methods. Place them in the VAR\_- IN\_OUT section or use pointers instead.

### 4 | DynamicVectors **Enumerations**

➤ Classes in this library have memory allocated inside them. As such, they should only be created in environments of permanent scope (e.g., Programs, Global Variable Lists, or VAR\_STAT sections).

# <span id="page-3-0"></span>Supported Firmware Versions

You can use this library on any device configured using ACSELERATOR RTAC<sup>®</sup> SEL-5033 Software with firmware version R143 or higher.

Versions 3.5.1.0 and older can be used on RTAC firmware version R132 and higher.

# <span id="page-3-1"></span>Global Parameters

The library applies the following values as maximums; they can be modified when the library is included in a project.

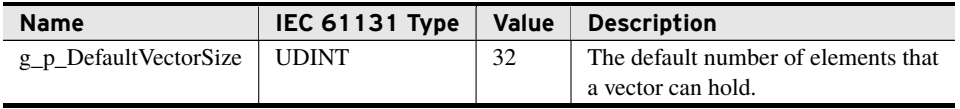

# <span id="page-3-2"></span>Enumerations

Enumerations make code more readable by allowing a specific number to have a readable textual equivalent.

## enum\_DynamicVectorType

This enumeration is used for specifying the desired type of vector to the fun\_NewVector() function.

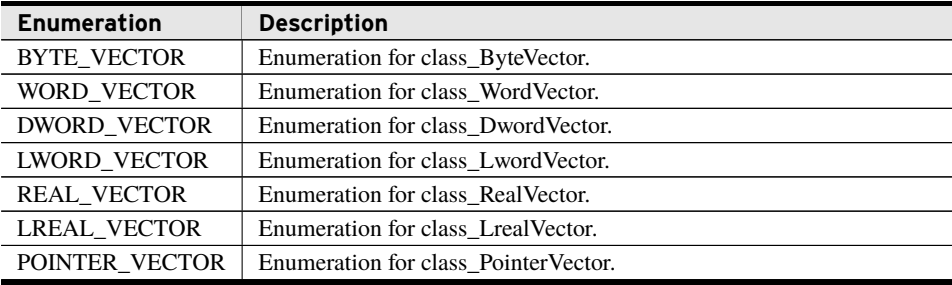

## <span id="page-4-0"></span>fun\_NewBaseVector (Function)

This function creates a new class\_BaseVector and returns a pointer to the newly created vector. The returned POINTER TO BYTE must be cast to the correct type before it is used. A vector created with this function must be destroyed with fun\_DeleteVector() when it is no longer needed.

#### Inputs

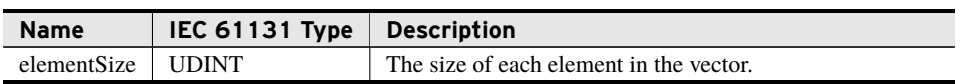

#### Return Value

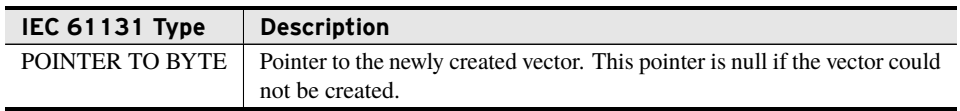

#### Processing

- ➤ Creates a new vector with the specified elementSize and returns a pointer to the newly created vector.
- ➤ Returns a null pointer if the vector could not be created.

## fun\_NewTypeVector (Function)

This function creates a new vector of the type specified and returns a pointer to the newly created vector. The returned POINTER TO BYTE must be cast to the correct type before it is used. A vector created with this function must be destroyed with fun\_DeleteVector() when it is no longer needed.

#### Inputs

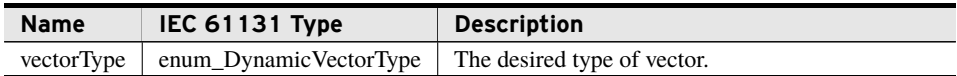

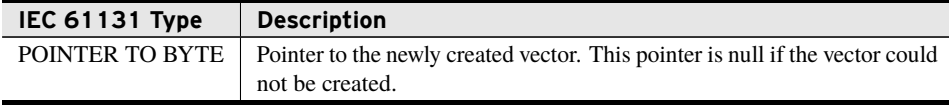

### **6** | DynamicVectors **Interfaces**

#### Processing

- ➤ Creates a new vector of the type specified and returns a pointer to the newly created vector.
- ➤ Returns a null pointer if the vector could not be created.

## fun\_DeleteVector (Function)

This function deletes a vector created with fun\_NewBaseVector() or fun\_NewTypeVector(). After deletion, any pointers to the deleted vector are no longer valid.

#### Inputs

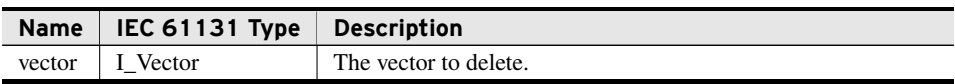

#### Return Value

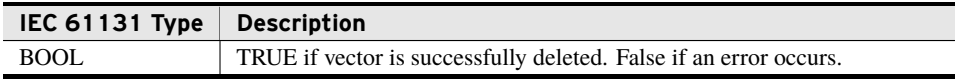

# <span id="page-5-0"></span>Interfaces

This library provides the following interface.

## I\_Vector

This interface is implemented by any class that provides a vector data type.

#### Properties

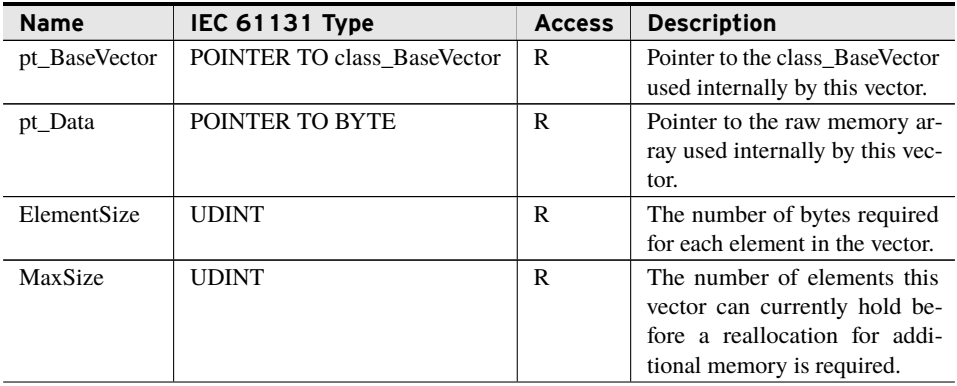

#### Properties

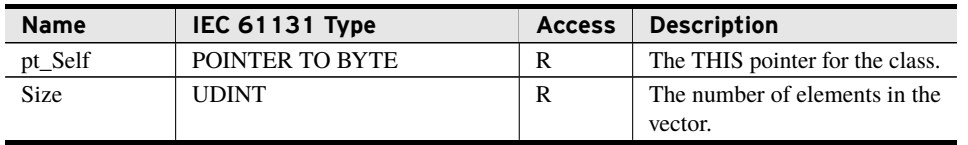

Properties are internal values made visible through Get and Set accessors. Access is defined as R (read), W (write), or R/W (read/write).

## Append (Method)

This method appends an array of elements to the end of the vector.

#### Inputs

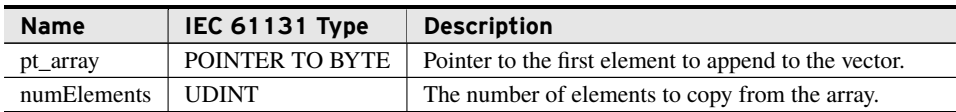

#### Return Value

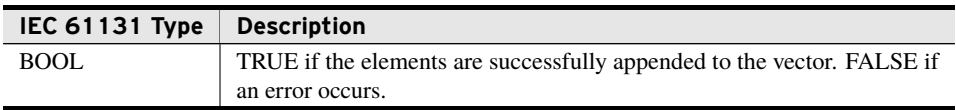

#### Processing

- ➤ If pt\_array is null, the vector is not modified and this method returns FALSE.
- ➤ If pt\_array is valid and numElements is zero, the vector is not modified and this method returns TRUE.
- ➤ If appending to the vector requires more memory than is currently available in the vector, the library allocates additional memory. If the memory allocation fails, the vector is not modified and this method returns false.

## Clear (Method)

Deallocates all memory associated with the vector. Call this method only if the vector is instantiated with limited scope (i.e., if it is instantiated as a local variable of a function or method).

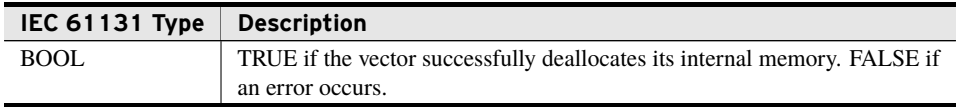

## Recycle (Method)

This method removes all elements from the vector without modifying the memory allocated to the vector.

#### Return Value

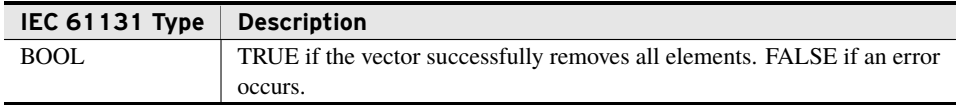

#### Processing

All elements are removed from the vector.

- ➤ After recycling, the Size property of the vector is zero.
- ➤ The MaxSize property is unchanged after a call to Recycle().
- ➤ This method neither allocates nor frees any memory.

## Resize (Method)

This method resizes the vector so it can contain the number of elements specified without requiring any additional memory allocations.

#### Inputs

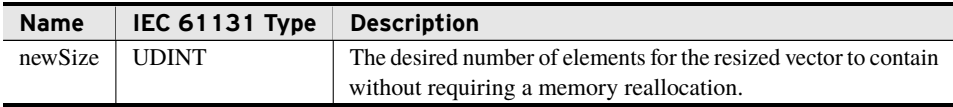

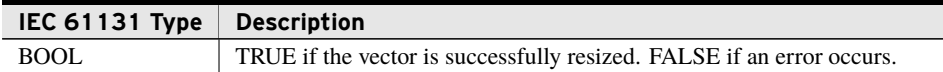

#### Processing

This method resizes the vector so it can contain the number of elements specified without requiring any additional memory allocations.

- ➤ If the specified newSize is zero, then the vector is resized to g\_p\_DefaultVectorSize or the present number of elements, whichever is greater.
- ➤ If the specified newSize is greater than zero and less than the present number of elements, the vector is resized to the present number of elements.
- ➤ If the specified newSize is greater than the number of elements, the vector is resized to the specified newSize.
- ➤ If the specified newSize equals the present maximum size of the vector, the vector is not resized and the method returns TRUE.

## <span id="page-8-0"></span>Classes

## class\_BaseVector

This class implements a generic vector that internally handles dynamic allocation of memory. This vector can handle objects of arbitrary size so long as the number of bytes required for each element is the same. This vector stores its internal data in a contiguous block of memory.

### Implemented Interfaces

An interface defines a required set of functionality as methods and properties. As an implementer of any interface all methods and properties declared in that interface must exist as members of this class. This allows multiple generally unrelated classes to be used interchangeably for a specific feature set.

➤ I\_Vector

#### Initialization Inputs

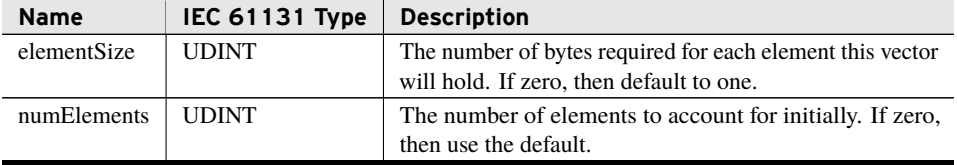

## GetCopyOfElement (Method)

This method copies the element at the index specified from the vector to the destination pointer.

Inputs

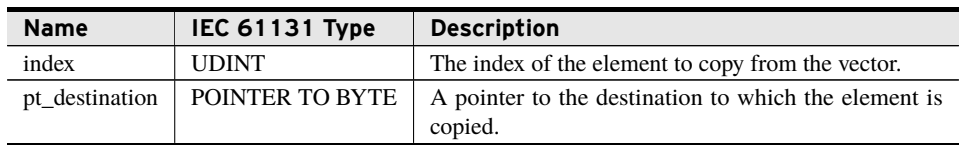

#### Return Value

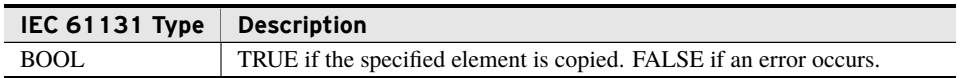

#### Processing

If index or pt\_destination are invalid, nothing is copied and false is returned.

### PopTo (Method)

This method copies the last element in the vector to the provided pointer location and then deletes the last element.

#### Inputs

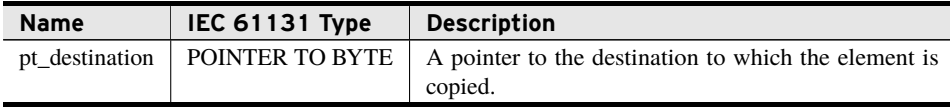

#### Return Value

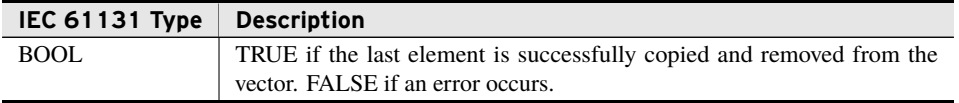

#### Processing

- ➤ Copies the last element in the vector to the provided pointer location.
- ➤ Removes the last element in the vector.
- ➤ If the vector does not contain any elements (i.e., the size is zero), the method returns false without modifying the vector.
- ➤ If pt\_destination is invalid or the element cannot be copied, then the vector is not modified and false is returned.

## PushFrom (Method)

Copies the bytes from the provided pointer location to a new element at the end of the vector. Allocates additional memory if the vector does not have enough memory to contain the new element.

#### Inputs

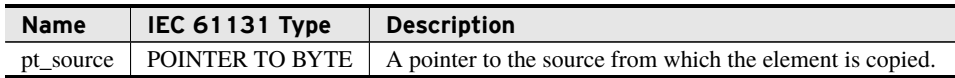

#### Return Value

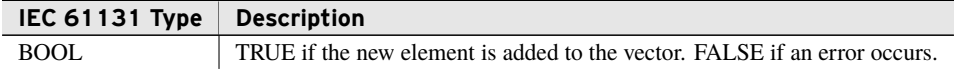

#### Processing

- ➤ Copies the element at pt\_source to a new element at the end of the vector.
- ➤ If the vector Size is MaxSize before the addition of the new element, the vector allocates additional memory. If the memory allocation fails, FALSE is returned and the vector is not modified.
- ➤ If pt\_source is invalid, FALSE is returned and the vector is not modified.

## SetElement (Method)

This method sets the element in the vector, specified by the index, to the contents of the source pointer.

#### Inputs

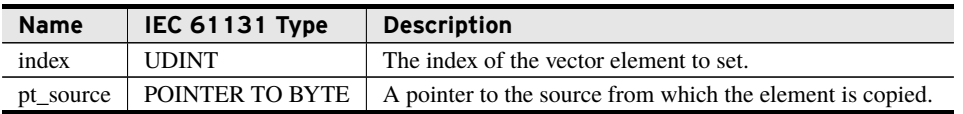

#### Return Value

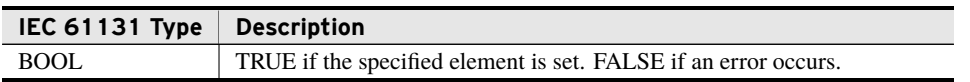

#### Processing

- ➤ Sets the element in the vector at index to the contents of pt\_source.
- ➤ If index or pt\_source is invalid, FALSE is returned and the vector is not modified.

## class\_ByteVector

## Implemented Interfaces

An interface defines a required set of functionality as methods and properties. As an implementer of any interface all methods and properties declared in that interface must exist as members of this class. This allows multiple generally unrelated classes to be used interchangeably for a specific feature set.

➤ I\_Vector

## GetAt (Method)

Provides a copy of the element at the specified index.

#### Inputs

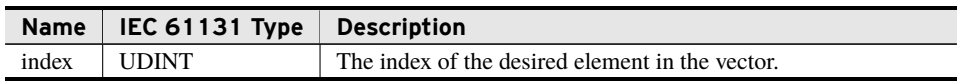

#### **Outputs**

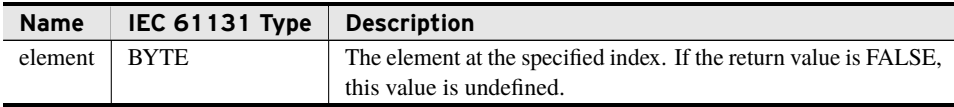

#### Return Value

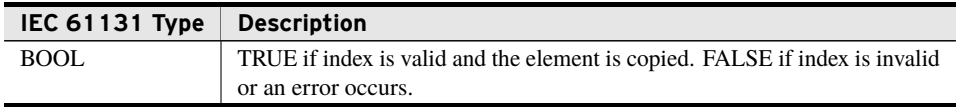

## Pop (Method)

This method provides a copy of the last item in the vector and removes that element from the vector.

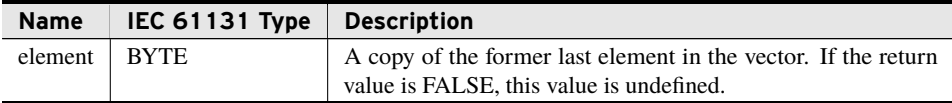

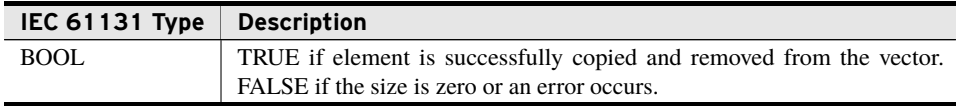

## Push (Method)

This method appends a copy of the provided element to the end of the vector.

#### Inputs

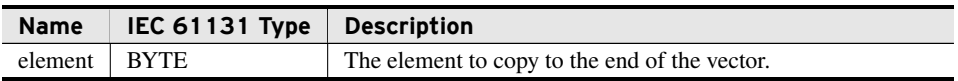

#### Return Value

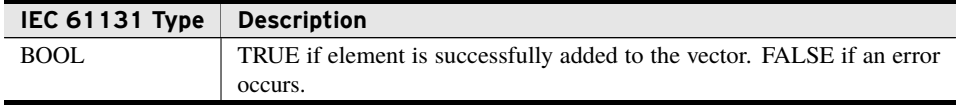

#### Processing

If pushing element to the vector requires more memory than is currently available in the vector, the library allocates additional memory. If the memory allocation fails, the vector is not modified and this method returns FALSE.

## SetAt (Method)

This method provides write access to any element within the vector.

#### Inputs

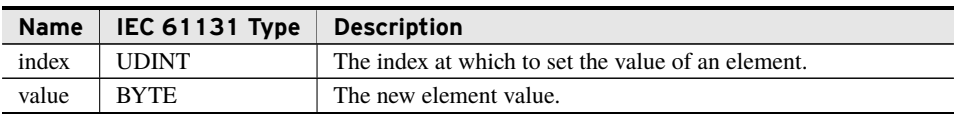

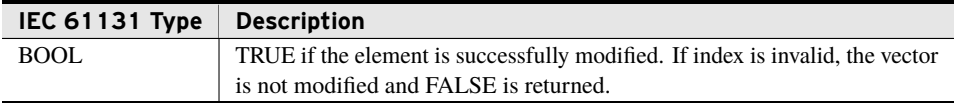

## class\_WordVector

## Implemented Interfaces

An interface defines a required set of functionality as methods and properties. As an implementer of any interface all methods and properties declared in that interface must exist as members of this class. This allows multiple generally unrelated classes to be used interchangeably for a specific feature set.

➤ I\_Vector

## GetAt (Method)

Provides a copy of the element at the specified index.

#### Inputs

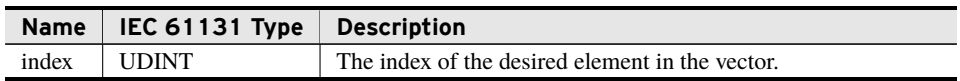

#### **Outputs**

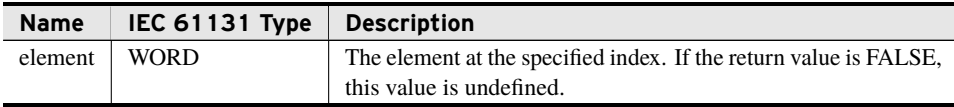

#### Return Value

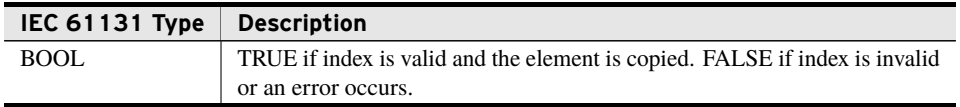

## Pop (Method)

This method provides a copy of the last item in the vector and removes that element from the vector.

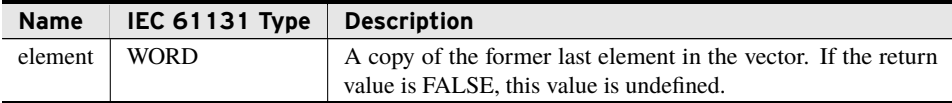

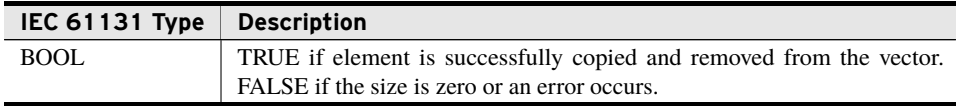

## Push (Method)

This method appends a copy of the provided element to the end of the vector.

#### Inputs

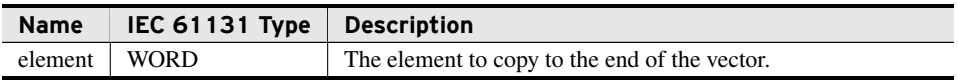

#### Return Value

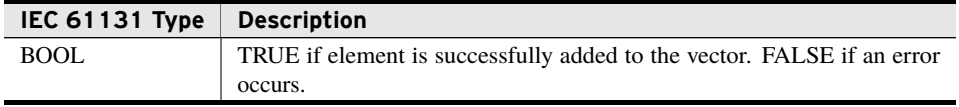

#### Processing

If pushing element to the vector requires more memory than is currently available in the vector, the library allocates additional memory. If the memory allocation fails, the vector is not modified and this method returns FALSE.

## SetAt (Method)

This method provides write access to any element within the vector.

#### Inputs

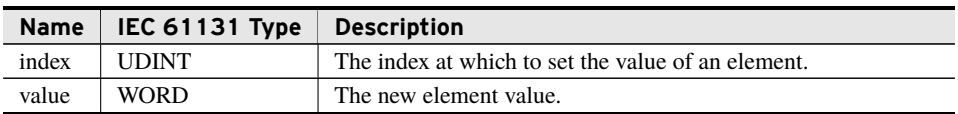

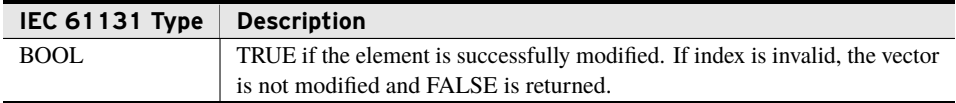

## class\_DwordVector

## Implemented Interfaces

An interface defines a required set of functionality as methods and properties. As an implementer of any interface all methods and properties declared in that interface must exist as members of this class. This allows multiple generally unrelated classes to be used interchangeably for a specific feature set.

➤ I\_Vector

## GetAt (Method)

Provides a copy of the element at the specified index.

#### Inputs

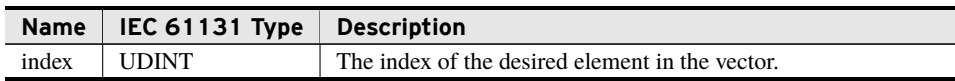

#### **Outputs**

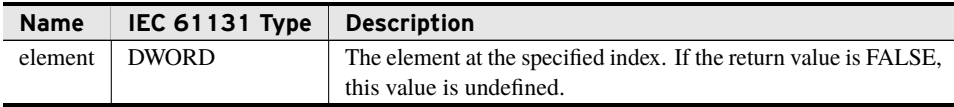

#### Return Value

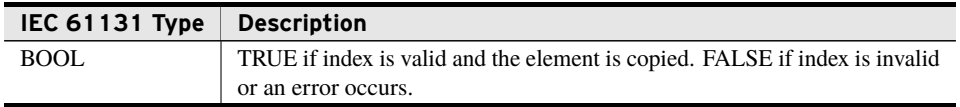

## Pop (Method)

This method provides a copy of the last item in the vector and removes that element from the vector.

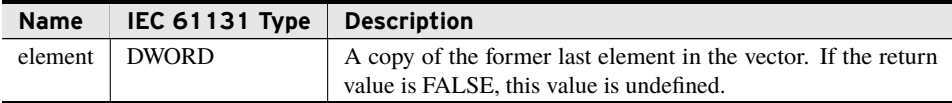

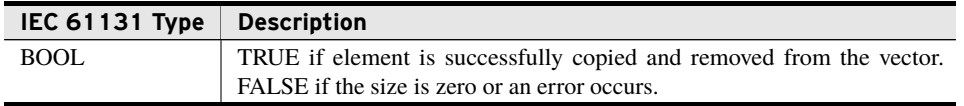

## Push (Method)

This method appends a copy of the provided element to the end of the vector.

#### Inputs

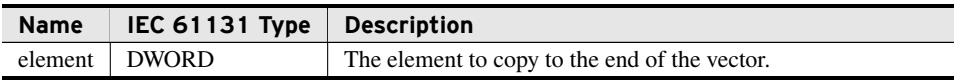

#### Return Value

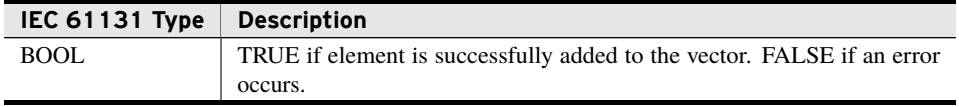

#### Processing

If pushing element to the vector requires more memory than is currently available in the vector, the library allocates additional memory. If the memory allocation fails, the vector is not modified and this method returns FALSE.

## SetAt (Method)

This method provides write access to any element within the vector.

#### Inputs

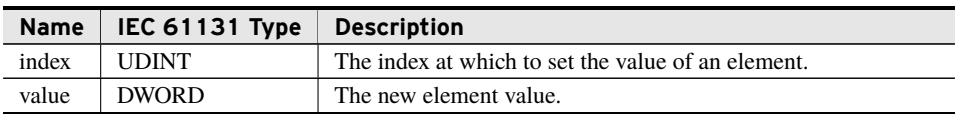

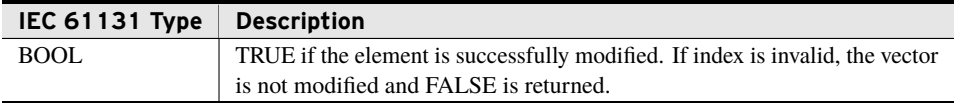

## class\_LwordVector

## Implemented Interfaces

An interface defines a required set of functionality as methods and properties. As an implementer of any interface all methods and properties declared in that interface must exist as members of this class. This allows multiple generally unrelated classes to be used interchangeably for a specific feature set.

➤ I\_Vector

## GetAt (Method)

Provides a copy of the element at the specified index.

#### Inputs

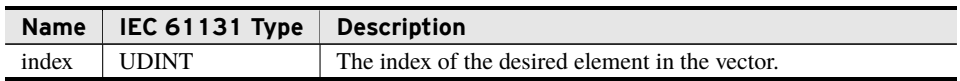

#### **Outputs**

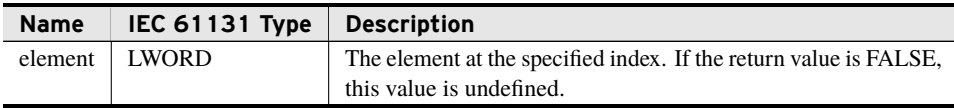

#### Return Value

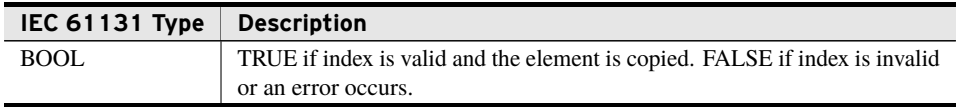

## Pop (Method)

This method provides a copy of the last item in the vector and removes that element from the vector.

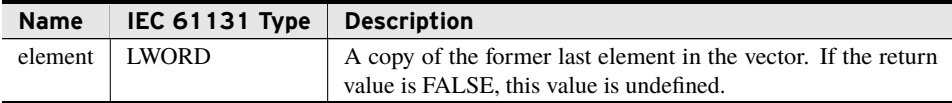

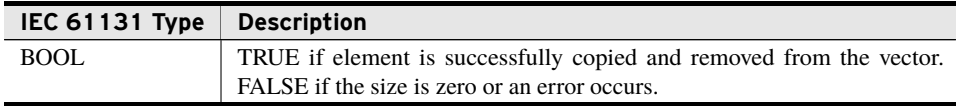

## Push (Method)

This method appends a copy of the provided element to the end of the vector.

#### Inputs

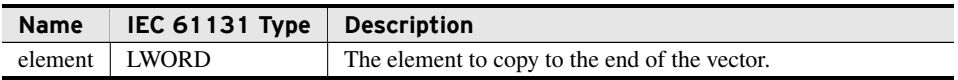

#### Return Value

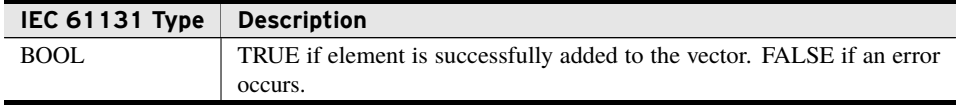

#### Processing

If pushing element to the vector requires more memory than is currently available in the vector, the library allocates additional memory. If the memory allocation fails, the vector is not modified and this method returns FALSE.

## SetAt (Method)

This method provides write access to any element within the vector.

#### Inputs

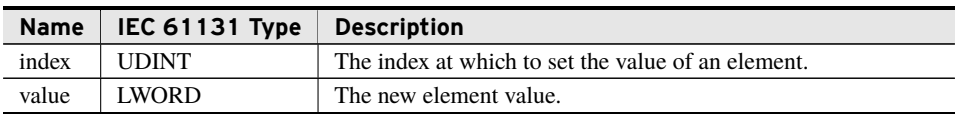

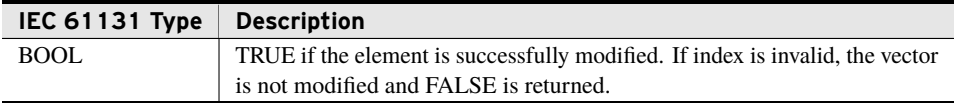

## class\_RealVector

## Implemented Interfaces

An interface defines a required set of functionality as methods and properties. As an implementer of any interface all methods and properties declared in that interface must exist as members of this class. This allows multiple generally unrelated classes to be used interchangeably for a specific feature set.

➤ I\_Vector

## GetAt (Method)

Provides a copy of the element at the specified index.

#### Inputs

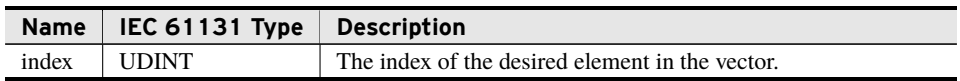

#### **Outputs**

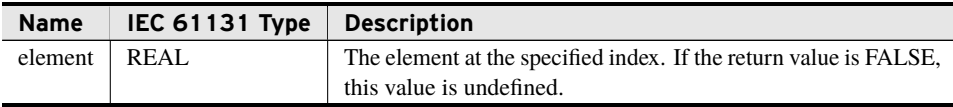

#### Return Value

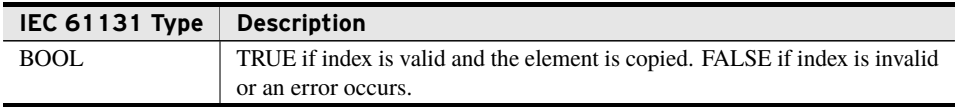

## Pop (Method)

This method provides a copy of the last item in the vector and removes that element from the vector.

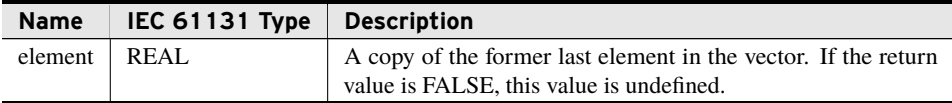

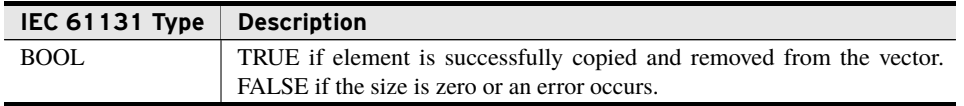

## Push (Method)

This method appends a copy of the provided element to the end of the vector.

#### Inputs

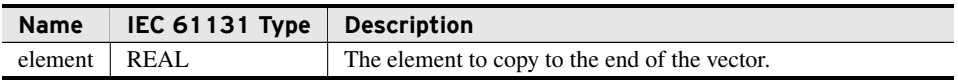

#### Return Value

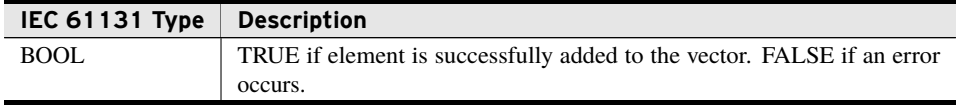

#### Processing

If pushing element to the vector requires more memory than is currently available in the vector, the library allocates additional memory. If the memory allocation fails, the vector is not modified and this method returns FALSE.

## SetAt (Method)

This method provides write access to any element within the vector.

#### Inputs

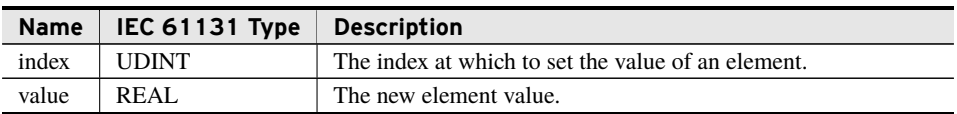

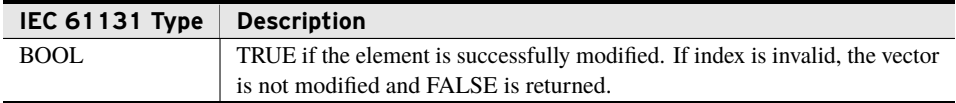

## class\_LrealVector

## Implemented Interfaces

An interface defines a required set of functionality as methods and properties. As an implementer of any interface all methods and properties declared in that interface must exist as members of this class. This allows multiple generally unrelated classes to be used interchangeably for a specific feature set.

➤ I\_Vector

## GetAt (Method)

Provides a copy of the element at the specified index.

#### Inputs

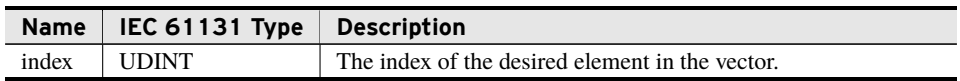

#### **Outputs**

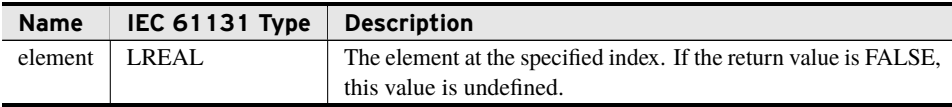

#### Return Value

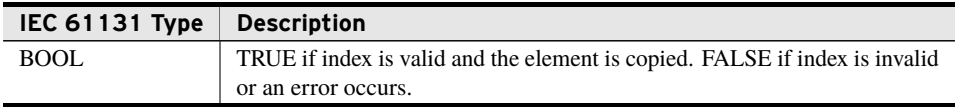

## Pop (Method)

This method provides a copy of the last item in the vector and removes that element from the vector.

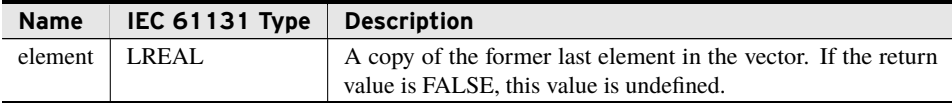

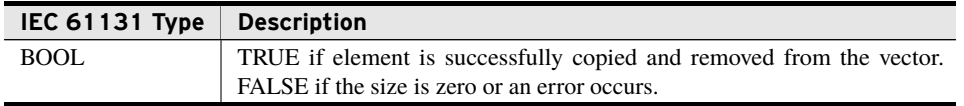

## Push (Method)

This method appends a copy of the provided element to the end of the vector.

#### Inputs

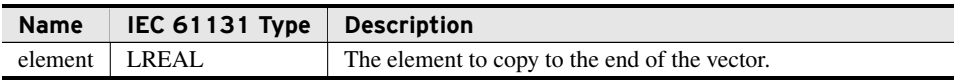

#### Return Value

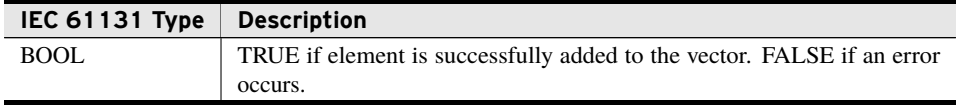

#### Processing

If pushing element to the vector requires more memory than is currently available in the vector, the library allocates additional memory. If the memory allocation fails, the vector is not modified and this method returns FALSE.

## SetAt (Method)

This method provides write access to any element within the vector.

#### Inputs

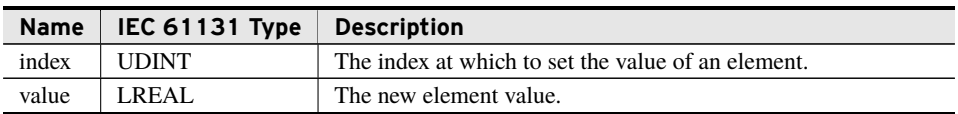

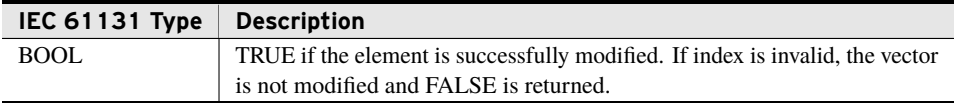

## class\_PointerVector

## Implemented Interfaces

An interface defines a required set of functionality as methods and properties. As an implementer of any interface all methods and properties declared in that interface must exist as members of this class. This allows multiple generally unrelated classes to be used interchangeably for a specific feature set.

➤ I\_Vector

## GetAt (Method)

Provides a copy of the element at the specified index.

#### Inputs

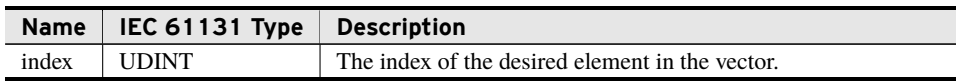

#### **Outputs**

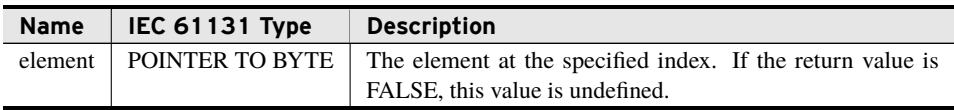

#### Return Value

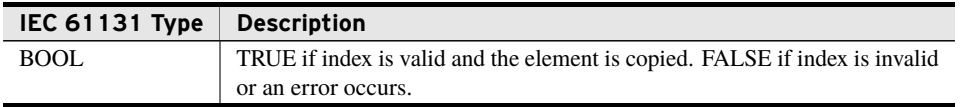

## Pop (Method)

This method provides a copy of the last item in the vector and removes that element from the vector.

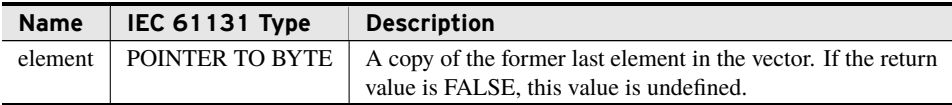

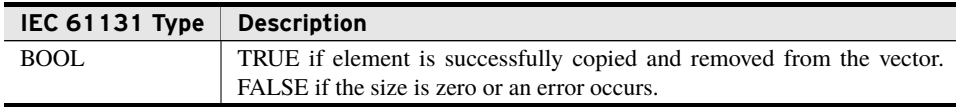

## Push (Method)

This method appends a copy of the provided element to the end of the vector.

#### Inputs

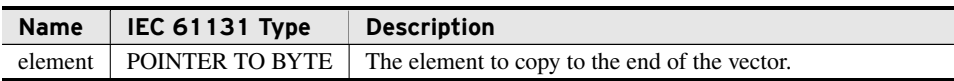

#### Return Value

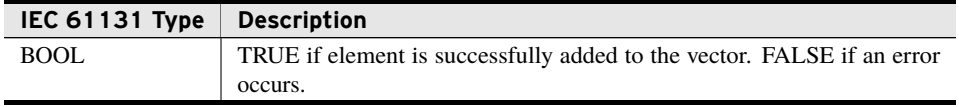

#### Processing

If pushing element to the vector requires more memory than is currently available in the vector, the library allocates additional memory. If the memory allocation fails, the vector is not modified and this method returns FALSE.

## SetAt (Method)

This method provides write access to any element within the vector.

#### Inputs

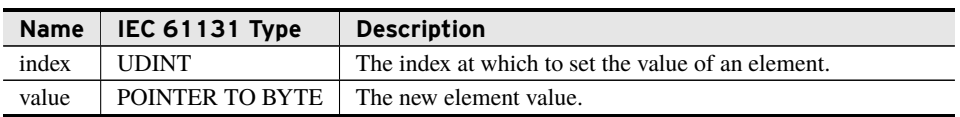

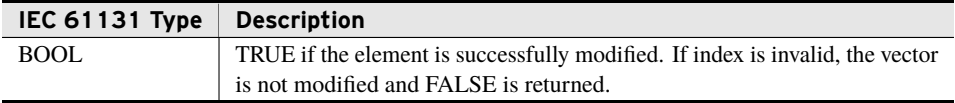

# <span id="page-25-0"></span>Benchmarks

## Benchmark Platforms

The benchmarking tests recorded for this library are performed on the following platforms.

- $\blacktriangleright$  SEL-3530
	- $\geq$  R134 firmware
- $\blacktriangleright$  SEL-3354
	- $\geq$  Intel Pentium 1.4 GHz
	- $>1$  GB DDR ECC SDRAM
	- $\geq$  SEL-3532 RTAC Conversion Kit
	- $\triangleright$  R132 firmware
- $>$  SEL-3555
	- ➢ Dual-core Intel i7-3555LE processor
	- $>4$  GB ECC RAM
	- $\triangleright$  R134 firmware

## Benchmark Test Descriptions

As benchmarks are designed to provide more information about speed of operation in known environments, only tests on the five pre-configured vectors are recorded here. Vectors on objects of varying sizes may have varying performance.

All benchmark tests shall be performed 100 times with the average result recorded here. In an attempt to allow other usage of system memory, only one iteration of each test is run per scan.

## Append

The time to append 1000 objects to the vector.

## Clear

The time to clear a vector of 1000 objects.

## GetAt

The worst case time for retrieving an arbitrary index out of a vector of length 1000.

## SetAt

The worst case time for setting an arbitrary index in a vector of length 1000.

## Push32

The performance of Push when *Size* = *MaxSize* = 32.

## Push1024

The performance of Push when *Size* = *MaxSize* = 1024.

## Pop

The performance of a pop of the 1000th element of a vector.

## Recycle

The time to remove all data from a vector of 1000 objects.

## Resize Down

The performance of a manual resize from 2048 elements to 32 elements.

## Resize Up

The performance of a manual resize from 32 elements to 2048 elements.

## NewVector

The performance of requesting a new vector of the desired type.

## Benchmark Results

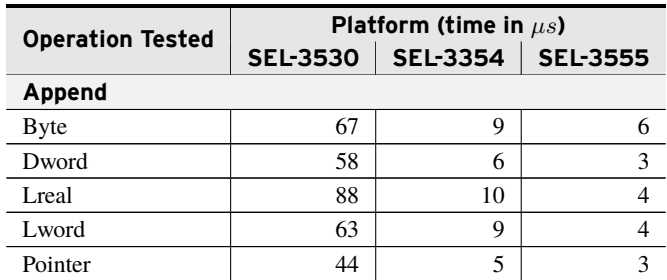

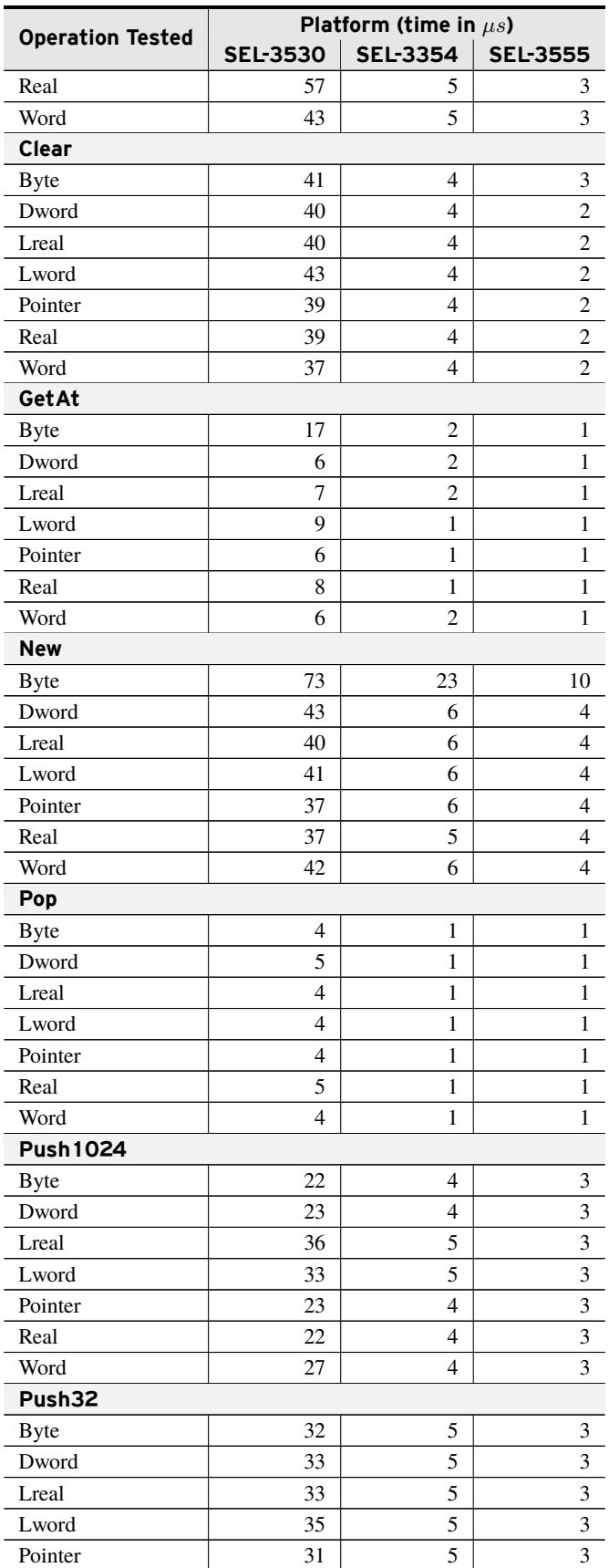

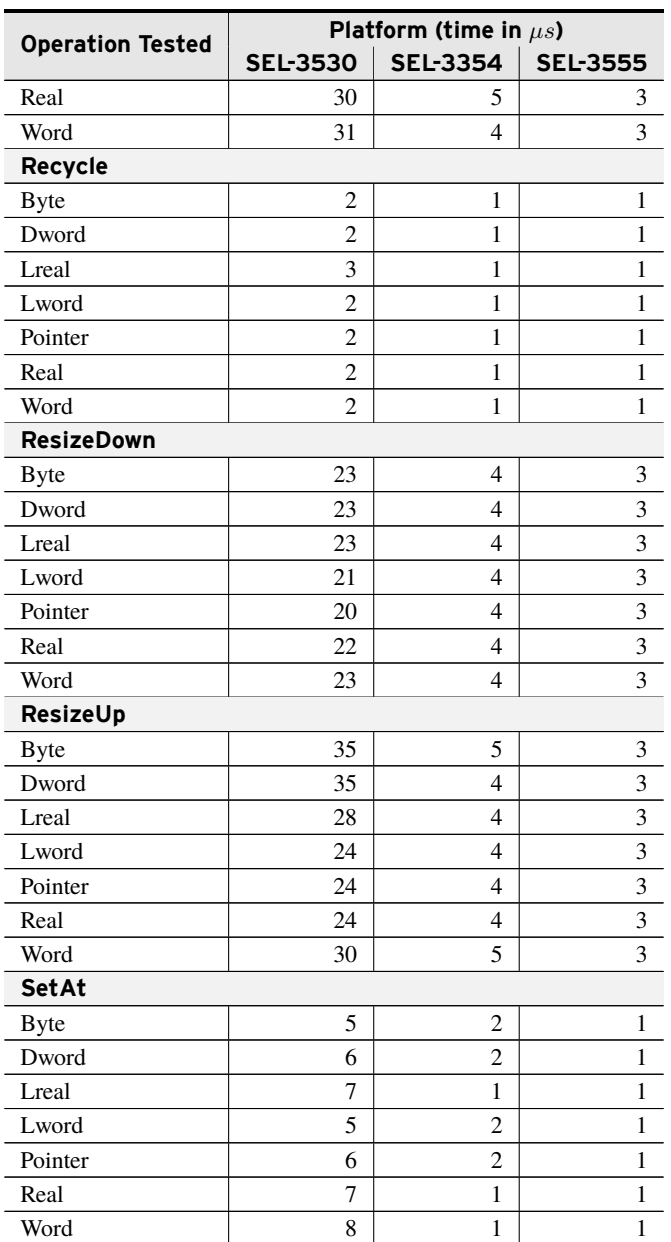

# <span id="page-28-0"></span>Examples

*These examples demonstrate the capabilities of this library. Do not mistake them as suggestions or recommendations from SEL.*

*Implement the best practices of your organization when using these libraries. As the user of this library, you are responsible for ensuring correct implementation and verifying that the project using these libraries performs as expected.*

## Creating and Using a class\_ByteVector

## Objective

This example shows how a basic class\_ByteVector is instantiated and used. *[Code Snippet 1](#page-29-0)* shows some simple manipulations of a byte vector. These include appending an array to the vector, popping bytes off the end of the vector, and checking the size of the vector.

## Solution

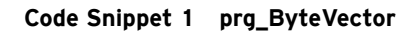

```
PROGRAM prg_ByteVector
VAR
   // Flag to only run the program once.
   initialized : BOOL := FALSE;
   // A dynamically sized vector of bytes.
   byteVector : DynamicVectors.class_ByteVector();
   // A fixed size array of bytes to append to the vector.
   appendArray : ARRAY[1..5] OF BYTE := [1, 2, 3, 4, 5];
   // A fixed size array of bytes to pop off the vector.
   popArray : ARRAY[1..5] OF BYTE;
   // The size of the vector after appending.
   sizeAfterAppend : UDINT;
   // The size of the vector after popping.
   sizeAfterPop : UDINT;
   // Loop counter.
   i : UINT;
END_VAR
```
**Code Snippet 1 prg\_ByteVector (Continued)**

```
// Only run the program once.
IF NOT initialized THEN
   initialized := TRUE;
   // Append the array to the empty vector.
   byteVector.Append(ADR(appendArray), 5);
   // The size after appending five bytes is five.
   sizeAfterAppend := byteVector.Size;
   // Pop all five elements off the vector and store in an array.
   FOR i := 1 TO 5 DO
       byteVector.Pop(element => popArray[i]);
   END_FOR
   // The size after popping the bytes off the vector is zero.
   sizeAfterPop := byteVector.Size;
END_IF
```
## Creating a class\_ByteVector with fun\_NewByteVector()

## Objective

This example shows how a basic class\_ByteVector is created when using the factory function fun\_NewTypeVector(). *[Code Snippet 2](#page-30-0)* shows some simple manipulations of a byte vector created with a factory. These include appending an array to the vector, popping bytes off the end of the vector, and checking the size of the vector.

## Solution

#### **Code Snippet 2 prg\_ByteVectorFactory**

```
PROGRAM prg_ByteVectorFactory
VAR
   // Flag to only run once.
   initialized : BOOL := FALSE;
   // A pointer to a dynamically sized vector of bytes.
   pt_byteVector : POINTER TO DynamicVectors.class_ByteVector();
   // A fixed size array of bytes to append to the vector.
   appendArray : <b>ARRAY[1..5]</b> <b>OF</b> <b>BYTE</b> := [1, 2, 3, 4, 5];// A fixed size array of bytes to pop off the vector.
   popArray : ARRAY[1..5] OF BYTE;
   // The size of the vector after appending.
   sizeAfterAppend : UDINT;
   // The size of the vector after popping.
   sizeAfterPop : UDINT;
   // Loop counter.
   i : UINT;
END_VAR
```
**Code Snippet 2 prg\_ByteVectorFactory (Continued)**

```
// Only run the program once.
IF NOT initialized THEN
   initialized := TRUE;
   (* Create the byte vector with the factory. fun_NewTypeVector creates a
    * byte vector and returns a pointer to the new vector. *)
   pt_byteVector := fun_NewTypeVector(BYTE_VECTOR);
   // Append the array to the empty vector.
   pt_byteVector^.Append(ADR(appendArray), 5);
   // The size after appending five bytes is five.
   sizeAfterAppend := pt_byteVector^.Size;
   // Pop all five elements off the vector and store in an array.
   FOR i := 1 TO 5 DO
       pt_byteVector^.Pop(element => popArray[i]);
   END_FOR
   // The size after popping the bytes off the vector is zero.
   sizeAfterPop := pt_byteVector^.Size;
END_IF
```
## Creating and Using a class\_BaseVector

## Objective

This example shows how a class\_BaseVector is instantiated and used. *[Code Snippet 4](#page-32-0)* shows some simple manipulations of a base vector. These include appending an array to the vector, popping elements off the end of the vector, and checking the size of the vector.

## Assumptions

This example assumes that there is a user-specified IEC 61131 data type defined as shown in *[Code Snippet 3](#page-31-0)*.

**Code Snippet 3 struct\_UserObject**

```
TYPE struct_UserObject :
STRUCT
   name : STRING;
   value : INT;
END_STRUCT
END_TYPE
```
### Solution

**Code Snippet 4 prg\_BaseVector**

```
PROGRAM prg_BaseVector
VAR
   // Flag to only run once.
   initialized : BOOL := FALSE;
   (* A dynamically sized vector of struct_UserObects. This instantiates a
    * vector of elements, where each element requires
    * SIZEOF(struct_UserObject) bytes of memory and to reserve memory for
    * 32 elements before a memory allocation is required. *)
   baseVector : DynamicVectors.class_BaseVector(SIZEOF(struct_UserObject),
        32);
   // A fixed size array to append to the vector.
   appendArray : ARRAY[1..5] OF struct_UserObject := [
       (name := 'number 1', value := 1),
       (name := 'number 2', value := 2),
       (name := 'number 3', value := 3),
       (name := 'number 4', value := 4),(name := 'number 5', value := 5)];
   // A fixed size array to pop off the vector.
   popArray : ARRAY[1..5] OF struct_UserObject;
   // The size of the vector after appending.
   sizeAfterAppend : UDINT;
   // The size of the vector after popping.
   sizeAfterPop : UDINT;
   // Loop counter.
   i : UINT;
END_VAR
// Only run the program once.
IF NOT initialized THEN
   initialized := TRUE;
   // Append the array to the empty vector.
   baseVector.Append(ADR(appendArray), 5);
   // The size after appending five bytes is five.
   sizeAfterAppend := baseVector.Size;
   // Pop all five elements off the vector and store in an array.
   FOR i := 1 TO 5 DO
       baseVector.PopTo(ADR(popArray[i]));
   END_FOR
   // The size after popping the bytes off the vector is zero.
   sizeAfterPop := baseVector.Size;
END_IF
```
## Resizing a Vector

## Objective

This example demonstrates resizing a vector. Resizing a vector changes how much memory the vector reserves for the addition of new elements.

Addition of elements to a vector when it does not have space forces the vector to allocate additional memory. Memory allocation is a relatively slow operation, so it can be useful to have extra memory reserved by the vector to avoid unnecessary memory allocations. If it is known how many elements the vector will store, it can be resized once to avoid multiple slow memory allocations.

Resizing a vector is also useful for releasing memory from the vector. If a vector contained 100 elements previously, but currently only contains 10, the vector will still reserve memory for the previously removed 90 elements. If the vector no longer needs to store 90 additional elements, that memory can be returned to the system. A vector will not automatically release memory back to the system.

*[Code Snippet 5](#page-33-0)* shows the resizing of a vector to return memory to the system.

## Solution

#### **Code Snippet 5 prg\_VectorResize**

```
PROGRAM prg_VectorResize
VAR
   // Flag to only run once.
   initialized : BOOL := FALSE;
   // A dynamically sized vector of bytes.
   byteVector : DynamicVectors.class_ByteVector();
   // A fixed size array of bytes to append to the vector.
   appendArray : <b>ARRAY[1..5]</b> OF BYTE := [1, 2, 3, 4, 5];// A fixed size array of bytes to pop off the vector.
   popArray : ARRAY[1..5] OF BYTE;
   // The size of the vector after appending.
   sizeAfterAppend : UDINT;
   // The size of the vector after popping.
   sizeAfterPop : UDINT;
   // The maximum vector size before resizing.
   maxSizeBeforeResize : UDINT;
   // The maximum vector size after resizing.
   maxSizeAfterResize : UDINT;
   // Loop counter.
   i : UINT;
END_VAR
```
**Code Snippet 5 prg\_VectorResize (Continued)**

```
// Only run the program once.
IF NOT initialized THEN
   initialized := TRUE;
   // Append the array to the empty vector.
   byteVector.Append(ADR(appendArray), 5);
   // The size after appending five bytes is five.
   sizeAfterAppend := byteVector.Size;
   // Pop all five elements off the vector and store in an array.
   FOR i := 1 TO 5 DO
       byteVector.Pop(element => popArray[i]);
   END_FOR
   // The size after popping the bytes off the vector is zero.
   sizeAfterPop := byteVector.Size;
   // The maximum size before resizing is 32 elements.
   maxSizeBeforeResize := byteVector.MaxSize;
   // Resize the vector so it can hold 10 bytes before a memory allocation
   // is required.
   byteVector.Resize(10);
   (* The maximum size after resizing is 10 elements. The memory required
    * for 22 elements is returned to the system, but if the vector needs
    * to store more than 10 elements in the future, it will need to
    * allocate additional memory. *)
   maxSizeAfterResize := byteVector.MaxSize;
END_IF
```
# <span id="page-35-0"></span>Release Notes

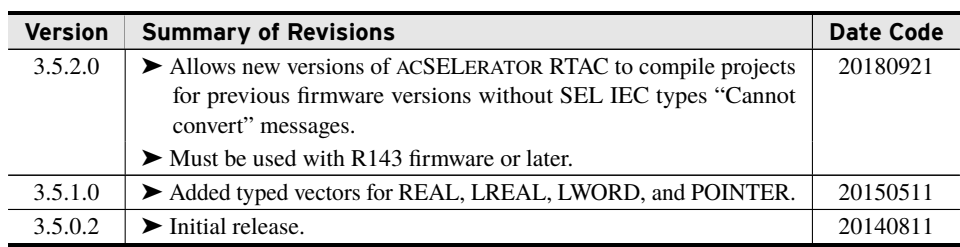